## **Enemy Territory Console Commands & Cvars**

- **CVAR** is the actual console variable
- **default** is the default value of the CVAR
- **description** of what the CVAR does

#### Table of contents:

- $\circ$  [b](#page-1-0) = bani for etpro cvars
- $\circ$  [cf](#page-4-0) = game stats
- [cg](#page-4-1) = client game (cgame.dll as opposed to engine)
- $c =$  [cl](#page-7-0)ient engine
- [com](#page-8-0) = common
- [con](#page-8-1) = console
- [demo](#page-8-2) = demo view
- [m](#page-8-3) = mouse
- [net](#page-9-0) = configs netcode
- [r](#page-9-1) = renderer
- $s =$  $s =$  sound settings
- [ui](#page-11-1) = user interface and browser settings
- [vid](#page-12-0) = video positioning
- $\circ$  [vm](#page-12-1) = virtual machine
- $\circ$  [\\*](#page-13-0) = miscellaneous other settings

## **CVAR explanations**

### <span id="page-1-0"></span>**b = bani for etpro cvars**

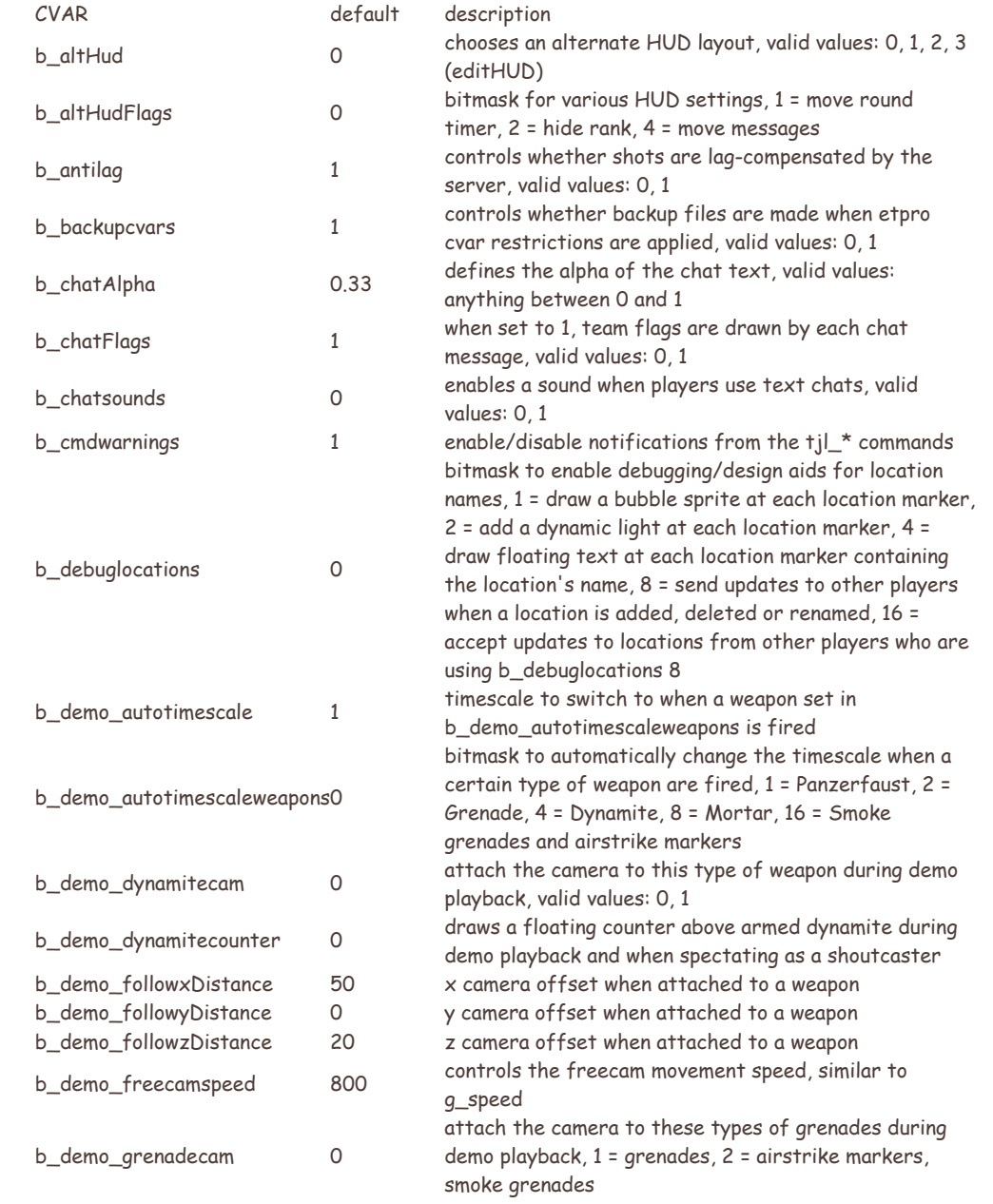

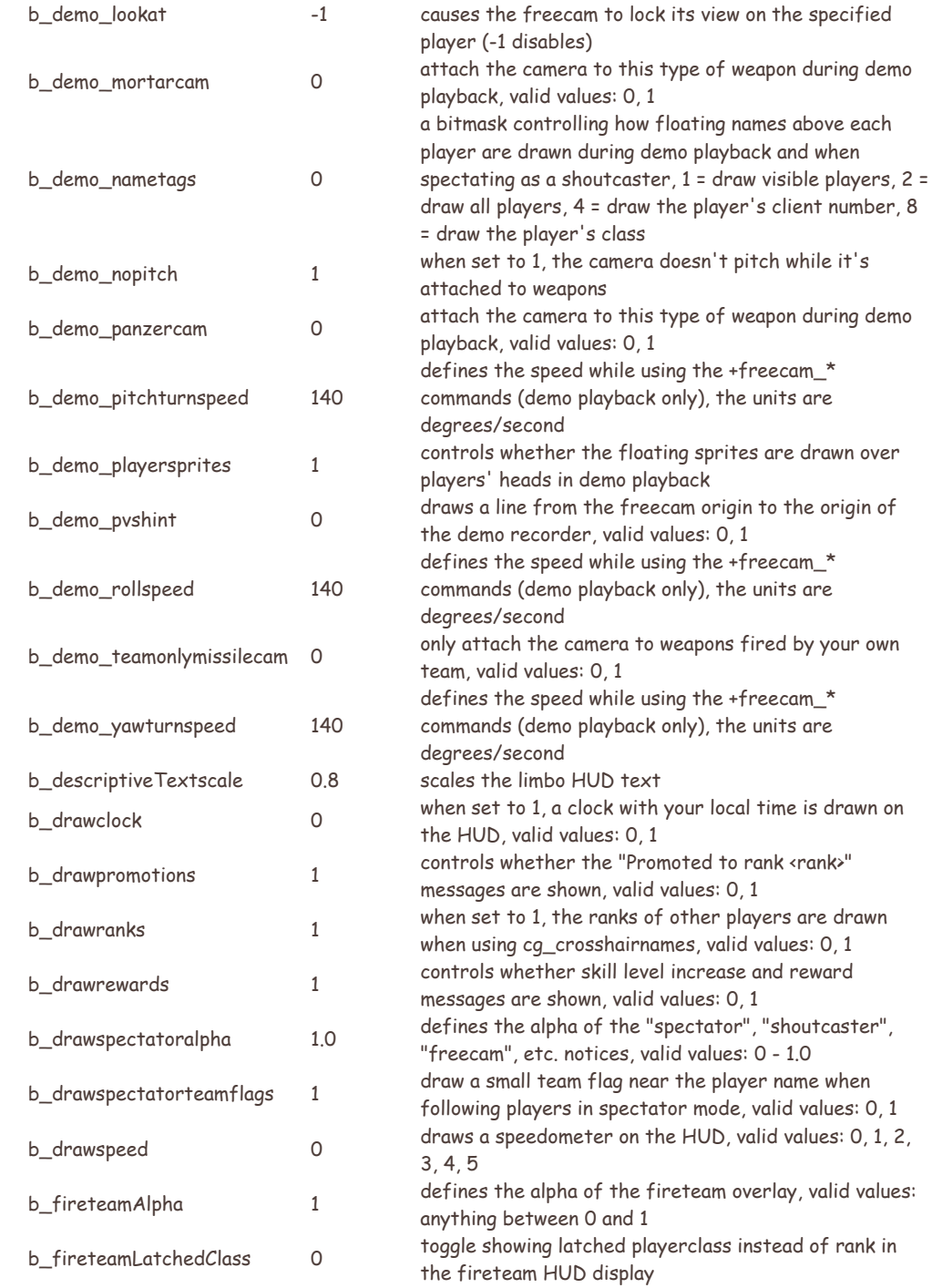

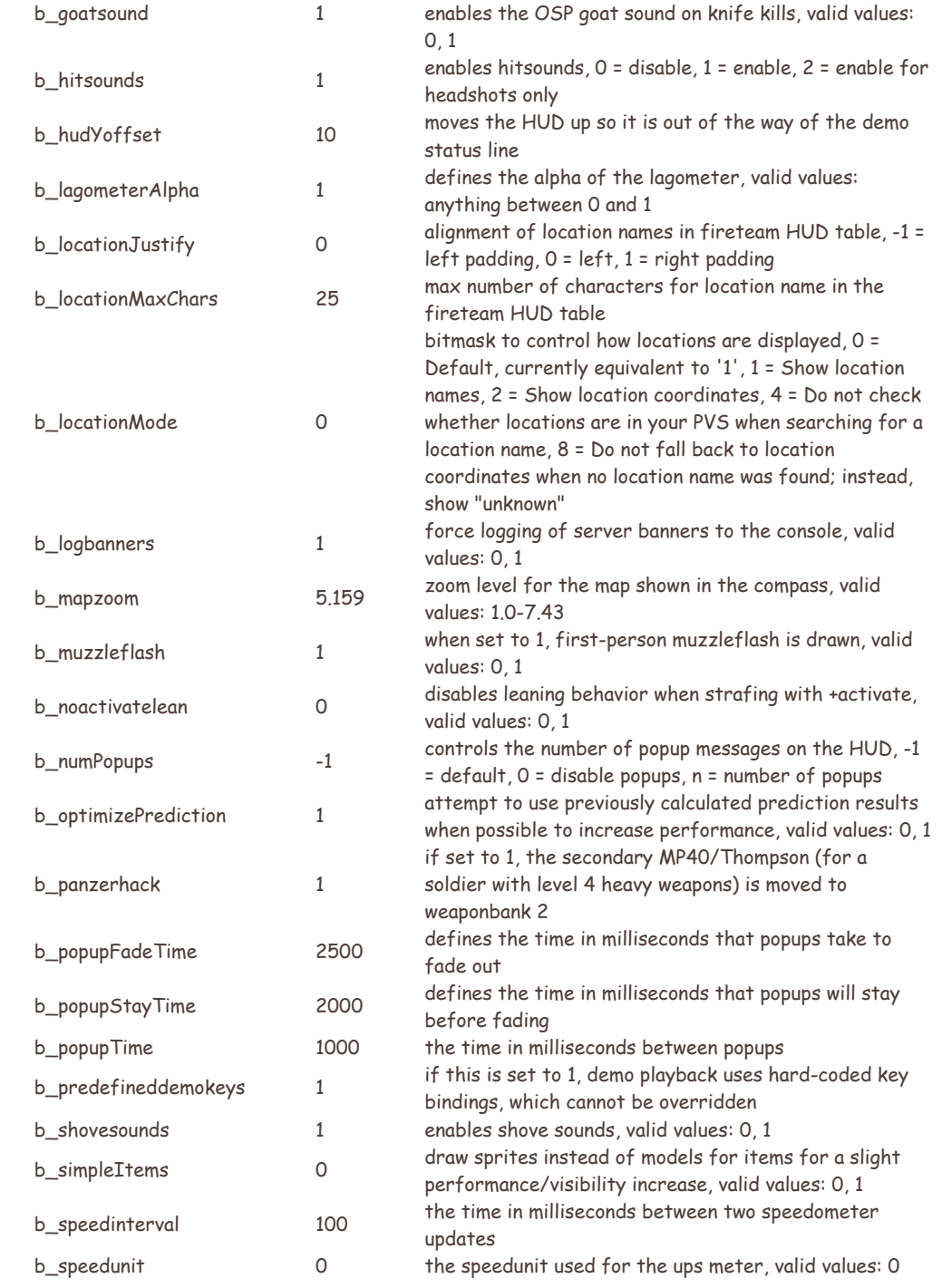

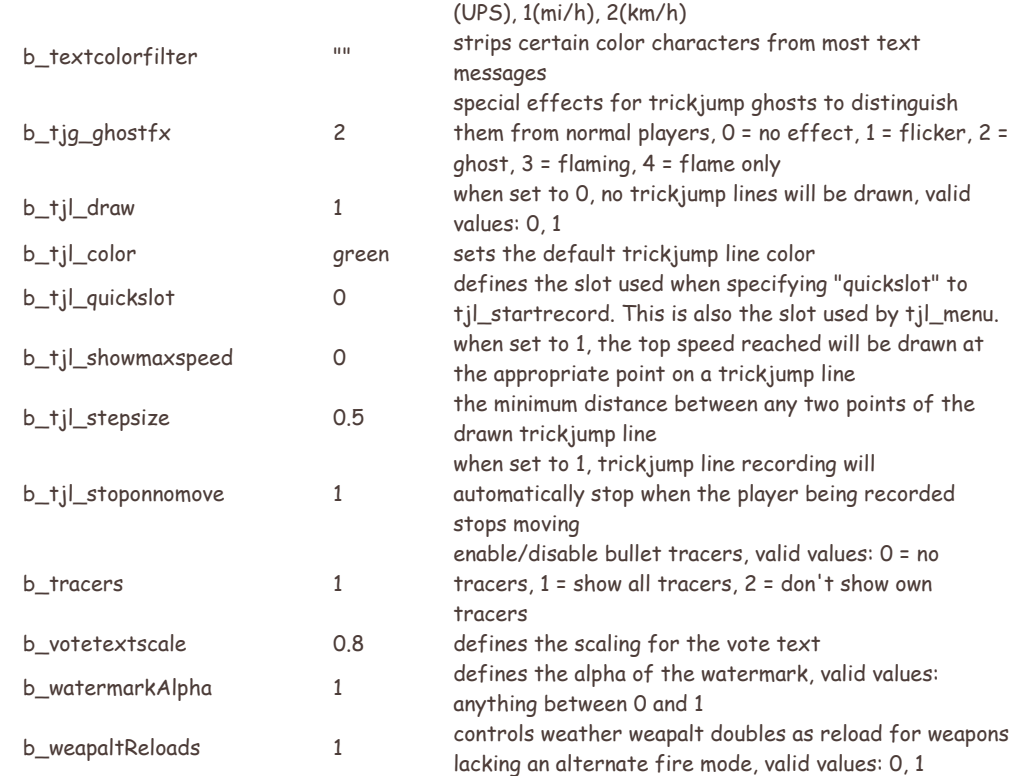

## <span id="page-4-0"></span>**cf = game stats**

<span id="page-4-1"></span>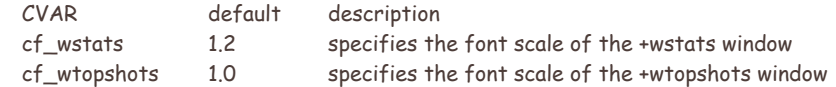

# **cg = client game (cgame.dll as opposed to engine)**

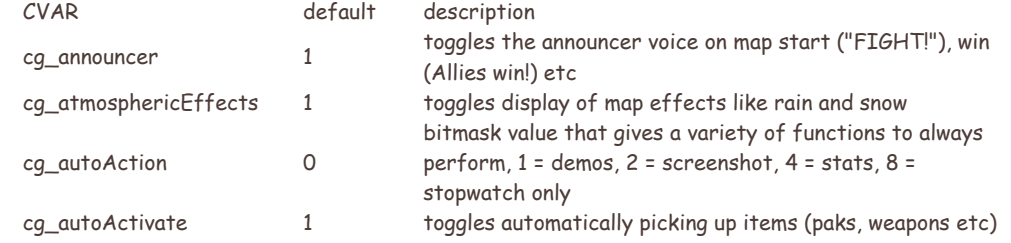

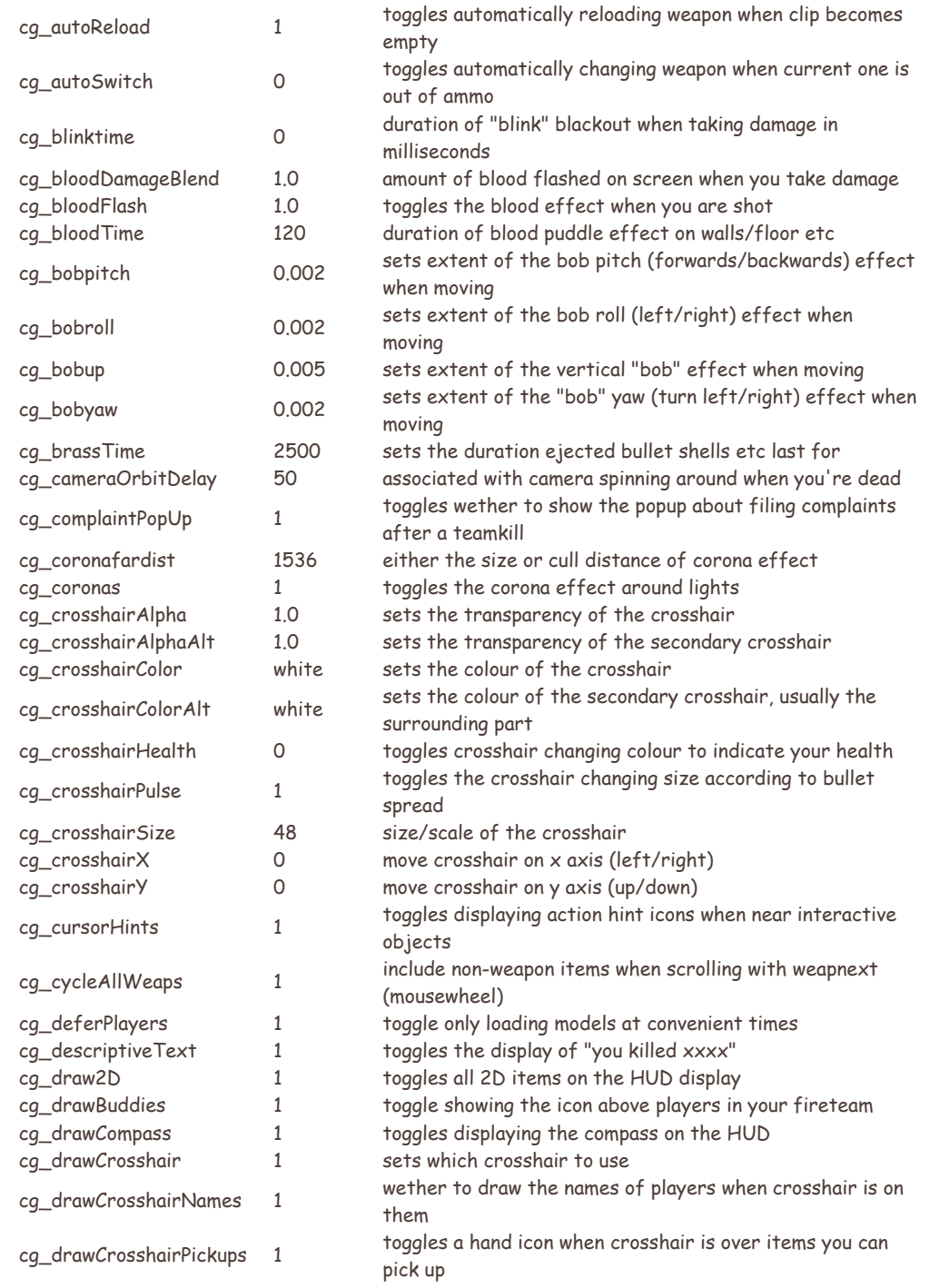

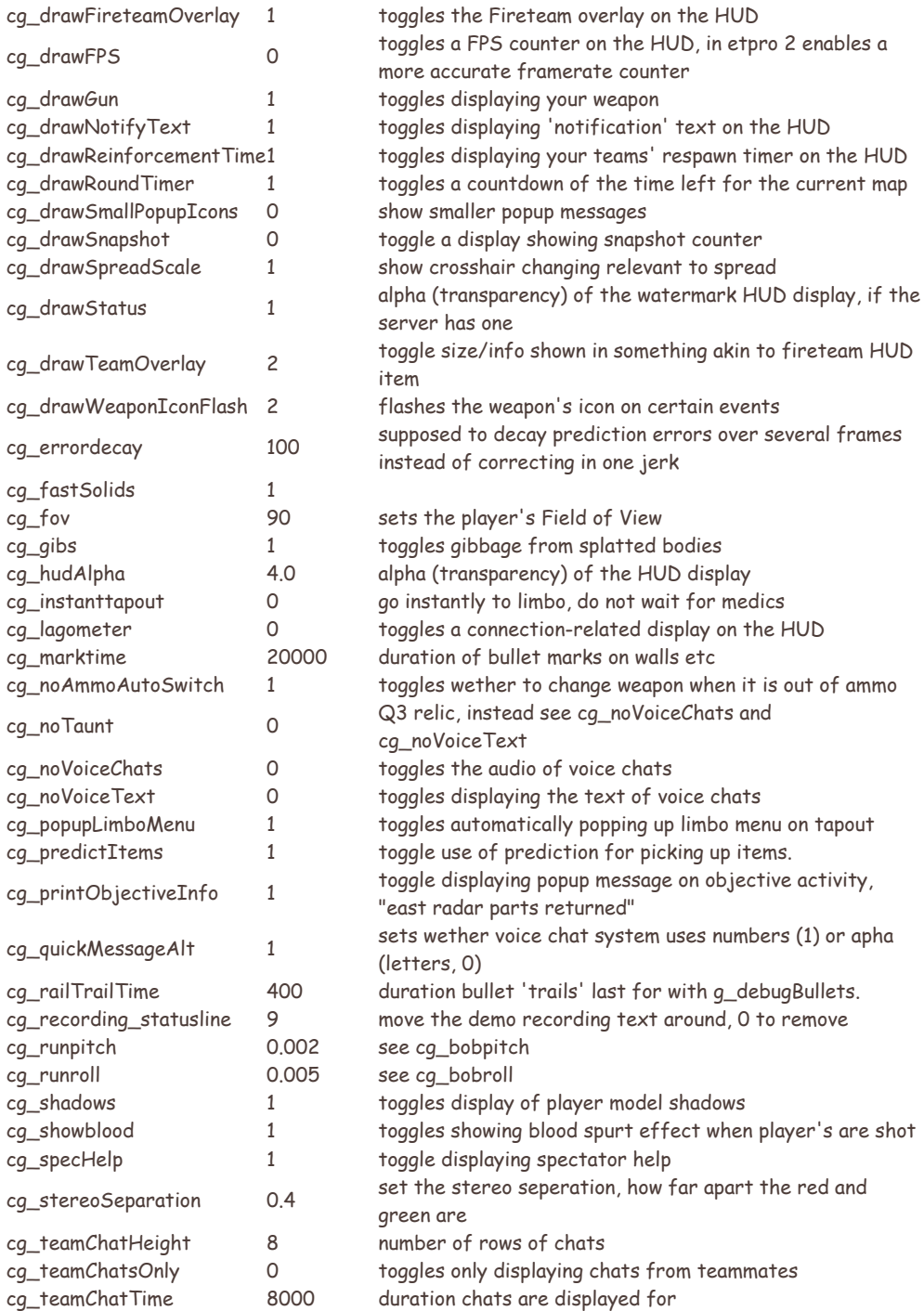

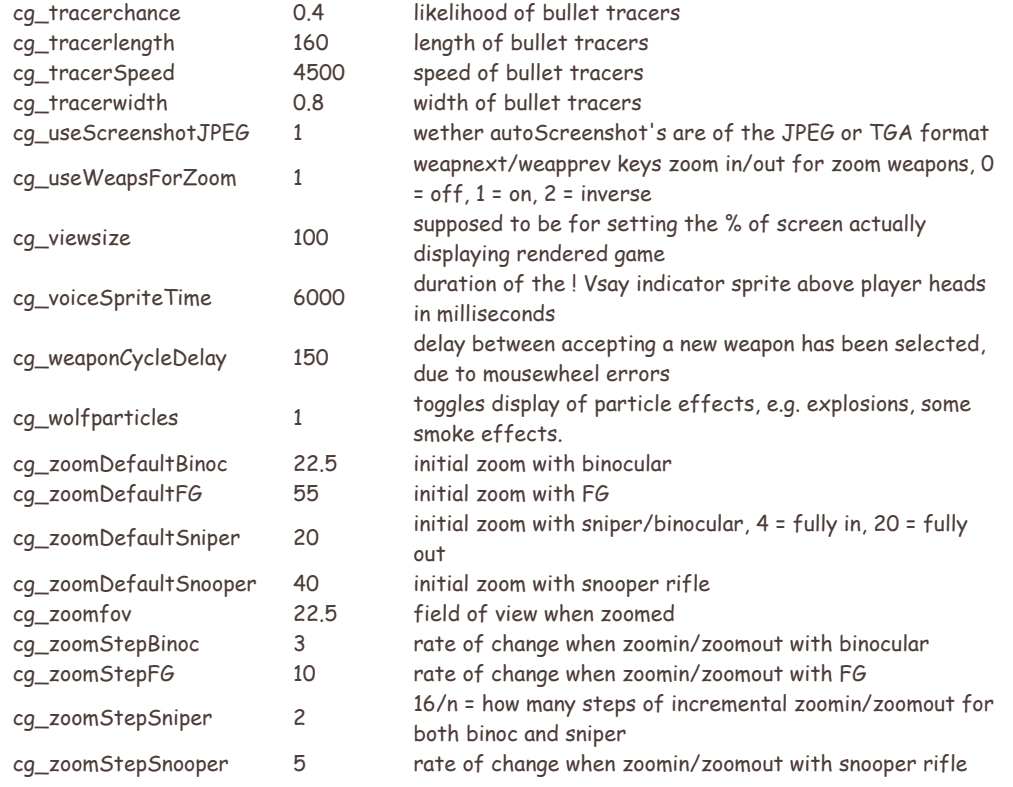

### <span id="page-7-0"></span>**cl = client engine**

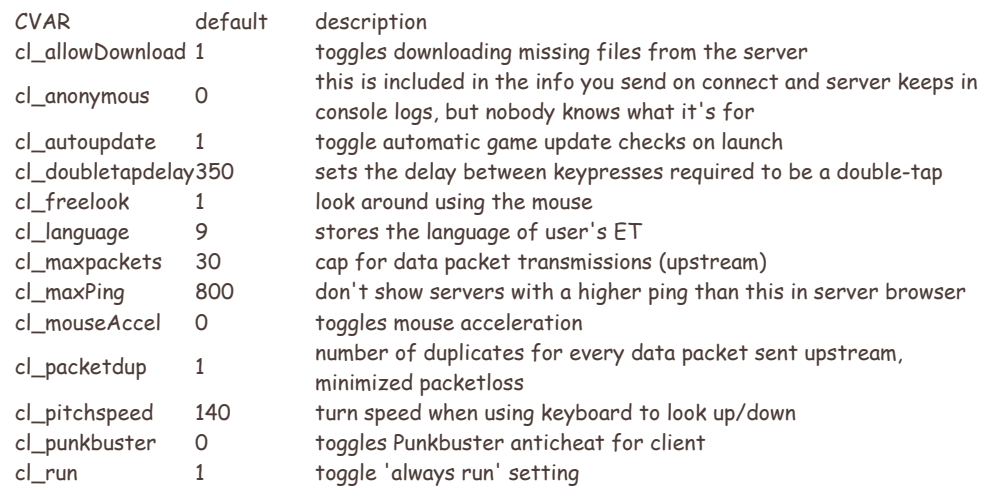

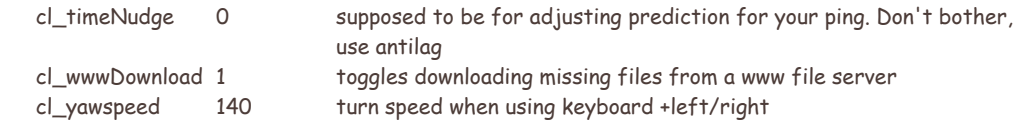

#### <span id="page-8-0"></span>**com = common**

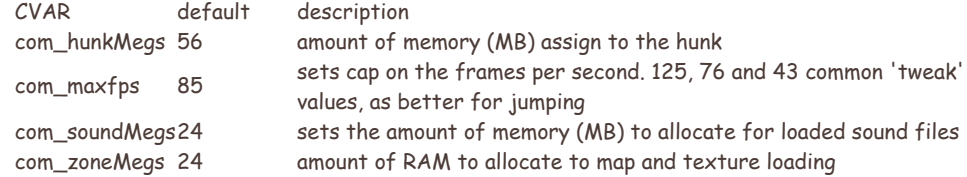

### <span id="page-8-1"></span>**con = console**

<span id="page-8-2"></span>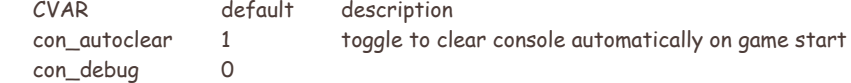

### **demo = demo view**

<span id="page-8-3"></span>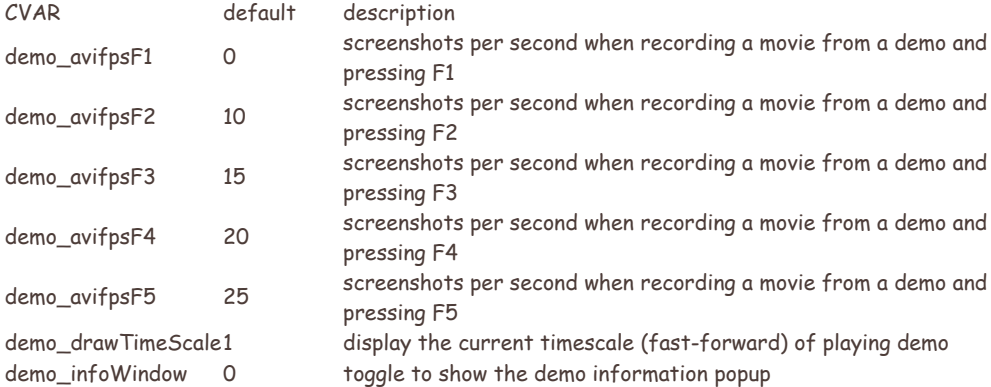

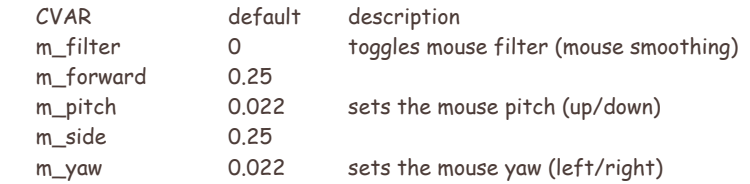

### <span id="page-9-0"></span>**net = configs netcode**

<span id="page-9-1"></span>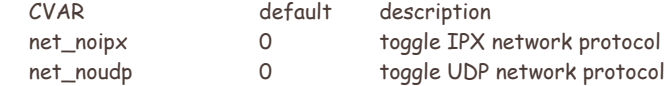

#### **r = renderer**

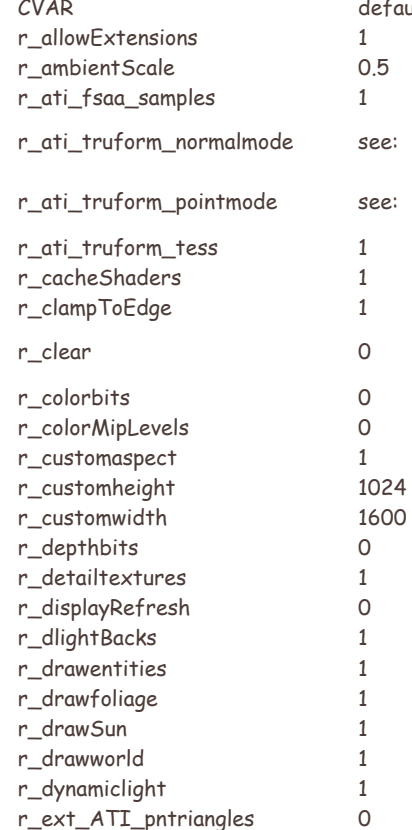

#### ult description toggle allowing video-driver opengl extensions strength of the player model ambient lighting ATI video card stuff ATI video card truform stuff, default: **GL\_PN\_TRIANGLES\_NORMAL\_MODE\_LINEAR** ATI video card truform stuff, default: **GL\_PN\_TRIANGLES\_POINT\_MODE\_LINEAR** ATI video card truform stuff

something to do with clamping fog used for map dev: clears the screen with a horrible pink color colour depth, 16/32

toggles wether to use the custom resolution to set height of a custom resolution to set width of a custom resolution

wether to use high detail textures set the refresh rate of monitor

toggles drawing of players toggles drawing foliage (e.g. all the grass on Radar) toggles drawing the image of the sun in the sky toggles drawing of the "world" toggles use of dynamic lighting effect

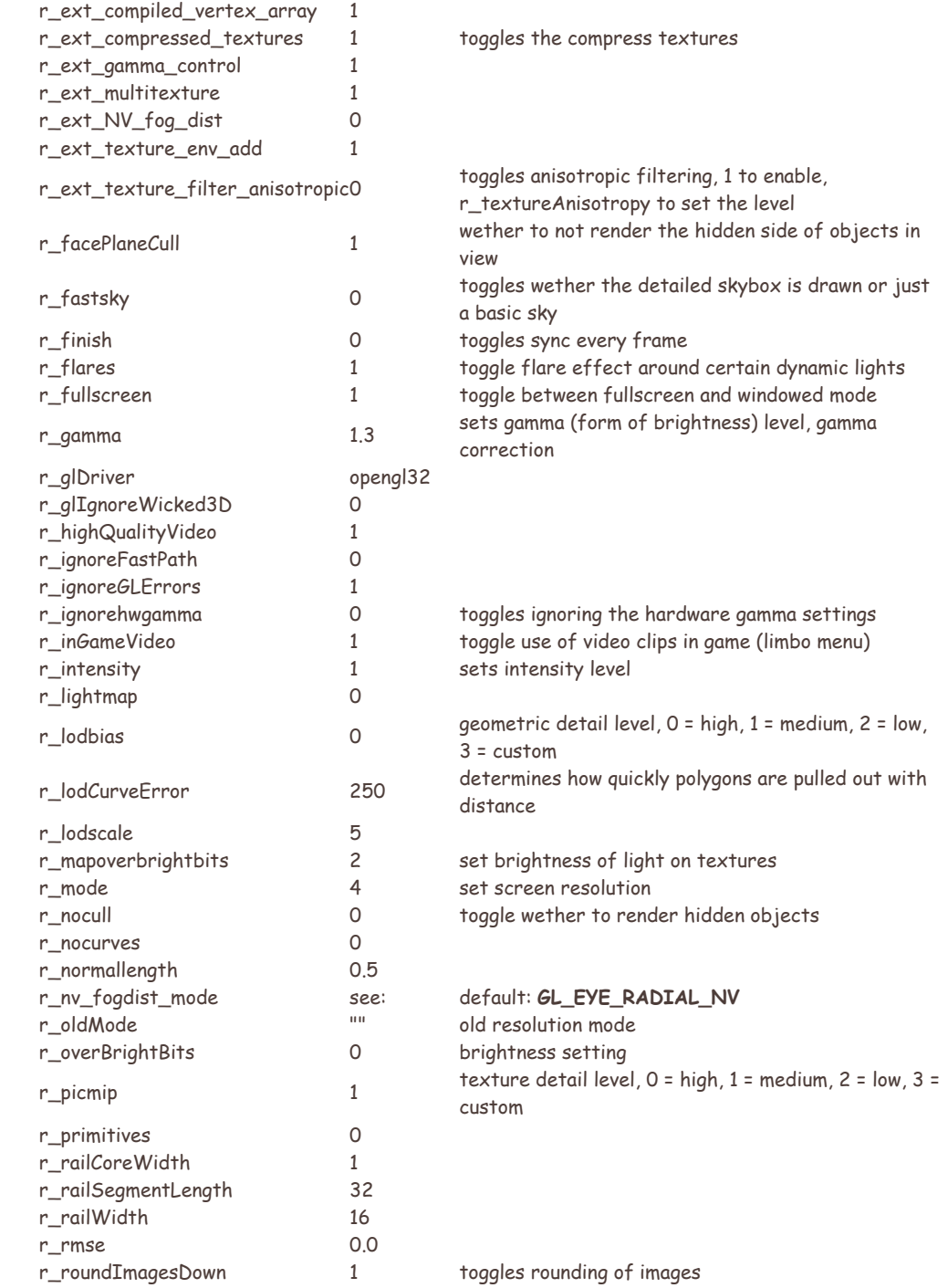

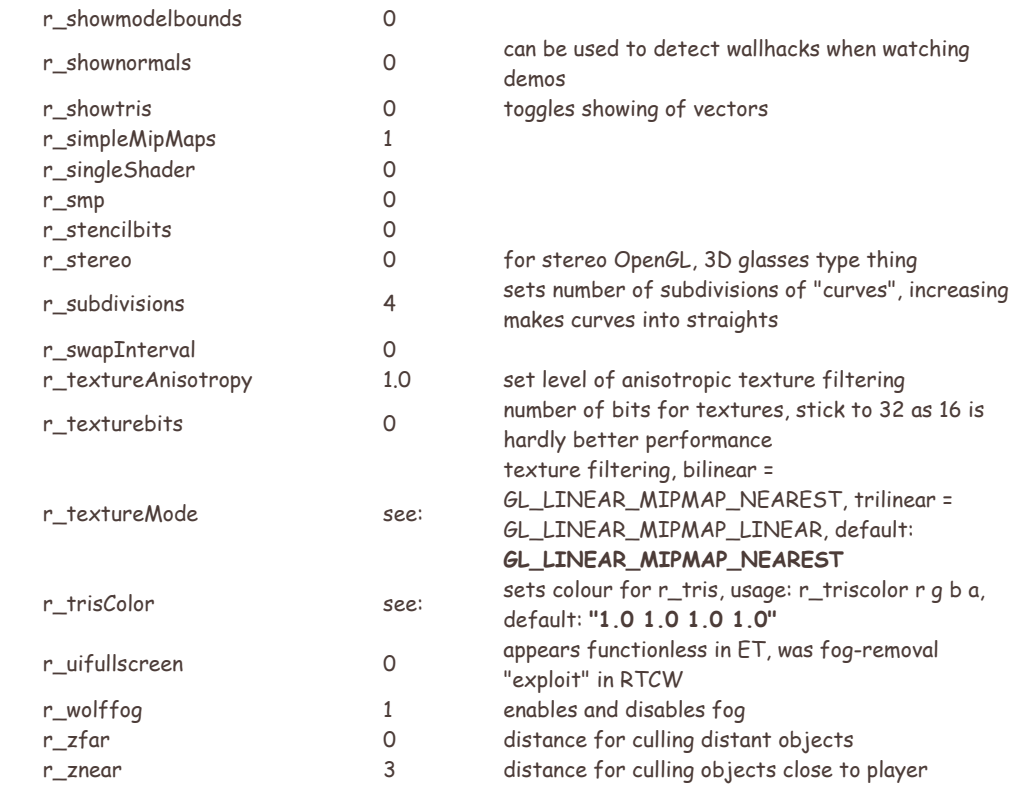

### <span id="page-11-0"></span>**s = sound settings**

<span id="page-11-1"></span>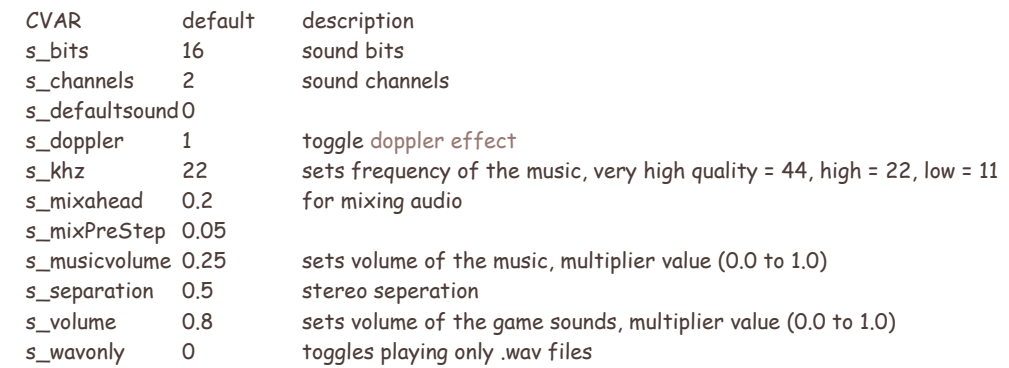

# **ui = user interface and browser settings**

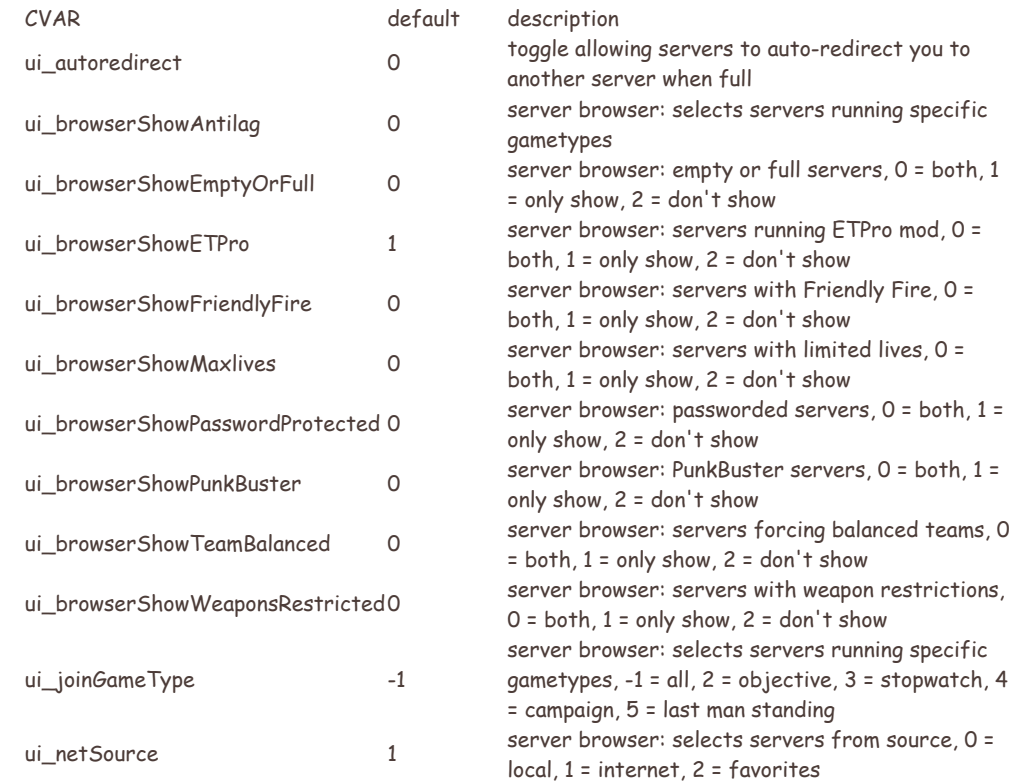

### <span id="page-12-0"></span>**vid = video positioning**

<span id="page-12-1"></span>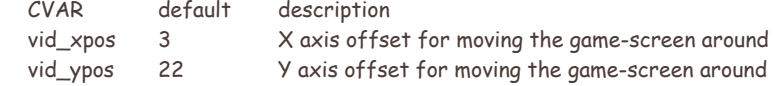

### **vm = virtual machine**

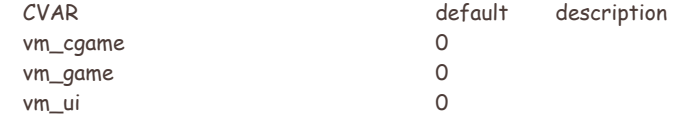

### <span id="page-13-0"></span>**miscellaneous other settings**

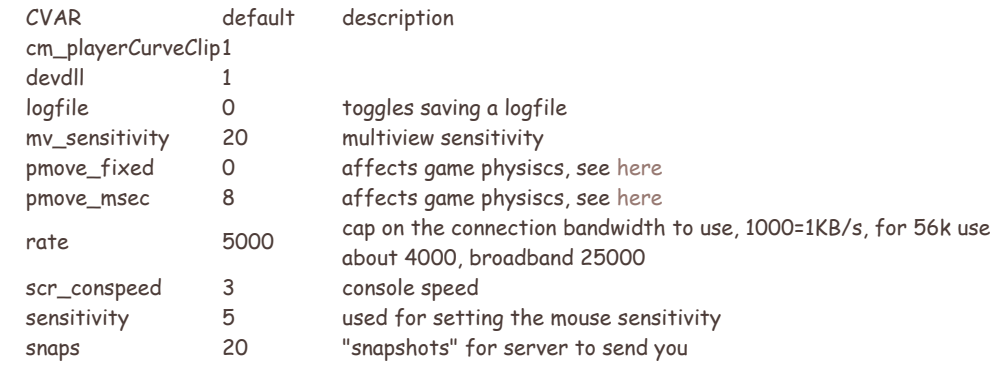

Copyright etpro.de © 2008-2018 .